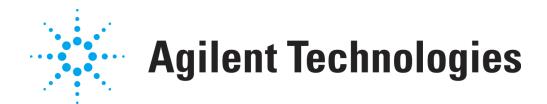

# **Modulo di generazione licenze OpenLAB CDS**

Utilizzare questo modulo per fornire informazioni sulla configurazione del sistema OpenLAB CDS ad Agilent Technologies, se non si dispone dell'accesso Internet al sito web https://agilent.subscribenet.co[m](https://agilent.subscribenet.com) . Questo permette ad Agilent Technologies di fornire un file di licenze appropriato per il sistema.

Le informazioni richieste qui sono identiche alle informazioni che devono essere immesse nell'URL https://agilent.subscribenet.co[m](https://agilent.subscribenet.com) per la configurazione di un file di licenze. Inviare tramite e-mail o fax le prime due pagine all'ufficio commerciale Agilent di zona.

### **Compilare i campi indicati di seguito. I campi con \* sono obbligatori.**

#### **1. Informazioni sul cliente:**

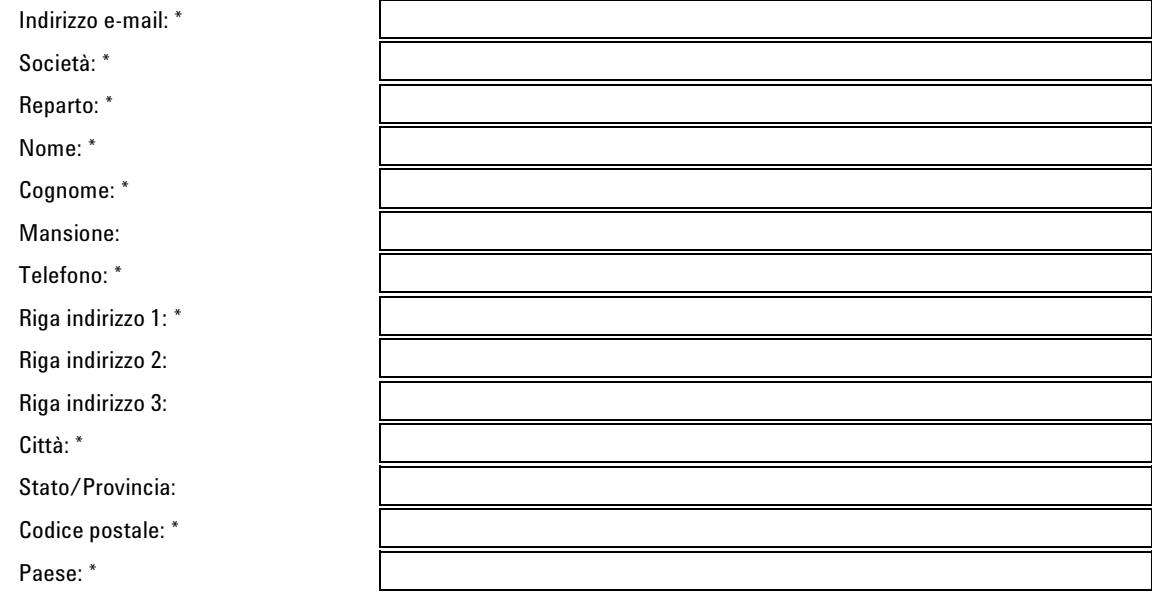

#### **2. 2. Codici di autorizzazione** <sup>1</sup> **:**

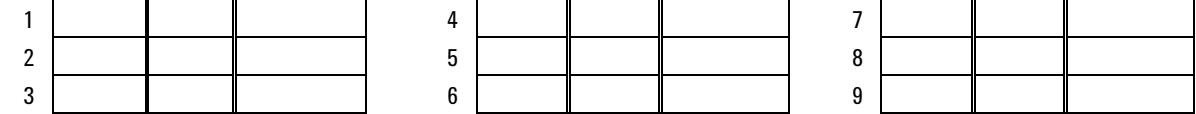

## **3. File di licenze**

Il Supporto Agilent necessita delle seguenti informazioni per generare un file di licenze per un sistema OpenLAB CDS<sup>2</sup>:

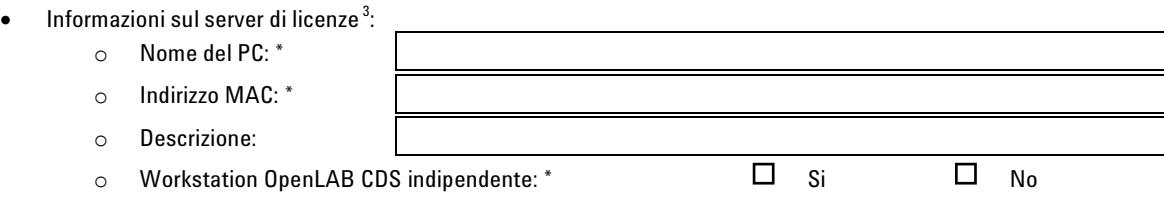

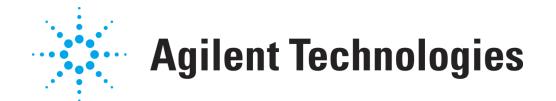

- Numero di Workstation o AIC (Agilent Instrument Controller) che devono essere serviti dal server di licenze citato in precedenza <sup>4</sup>:
	- o Agilent OpenLAB CDS ChemStation
	- o Agilent OpenLAB CDS EZChrom
- $\bullet$  Mumero di strumenti che funzionano contemporaneamente sul sistema  $^{5}$ :
	- o Agilent Instrument ADC
	- o Agilent Instrument CE
	- o Agilent Instrument GC
	- o Agilent Instrument LC
- Numero di strumenti non Agilent o componenti aggiuntivi che funzionano sul sistema citato in precedenza:
	- o Add-On 3D-UV
	- o Agilent Add-On MS
	- o Add-On Agilent MS-Deconvoluzione
	- o Controllo spazio di testa Agilent
	- o Controllo CTC/PAL
	- o Add-On GPC/SEC
	- o Adeguatezza del sistema
	- o QuickLaunch
- Numero di driver di dispositivi configurati con uno degli strumenti precedenti:
	- o Autocampionatore Alcott
	- o Rilevatore Alltech
	- o Rilevatori ESA LC
	- o Hitachi LC
	- o Hitachi PDA
	- o Jasco LC
	- o PE 200 LC
	- o Controllo PE GC
	- o Scatola di interfaccia PE
	- o Controllo Thermo GC
	- o Controllo Thermo LC
	- o Controllo Thermo Surveyor LC
	- o Varian 3800/3900/200x GC
	- o Autocampionatori Varian CP-8200/8400/8410
	- o Varian MicroGC 4900
	- o Controllo valvola VICI
	- o Waters Alliance

Se non appare nell'elenco precedente, specificarlo di seguito:

- o o
- o

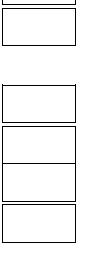

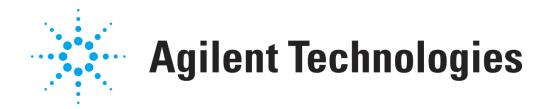

 $^1$ l codici di autorizzazione sono forniti su un'etichetta inserita nella busta di colore lavanda. I codici di autorizzazione hanno il formato "A01 234 5678".

<sup>2</sup> Per una Workstation OpenLAB CDS, il server di licenze viene eseguito sul PC che funge da Workstation. Per una Workstation in rete o un Sistema distribuito il server di licenze è il server su cui sono installati i Servizi Condivisi OpenLAB, ma può essere anche un altro computer.

 $^{\rm 3}$ Per ottenere le informazioni sul server potrebbe essere necessario contattare il reparto IT.

4 Per una Workstation OpenLAB CDS, immettere "1". Per una Workstation OpenLAB CDS connessa in rete, immettere il numero di Workstation che fanno parte del sistema. Per un Sistema distribuito OpenLAB CDS, immettere il numero di AIC.

<sup>5</sup> Per una Workstation OpenLAB CDS, immettere il numero degli strumenti che funzionano contemporaneamente sulla Workstation. Per una Workstation OpenLAB CDS connessa in rete o un Sistema distribuito, immettere il numero degli strumenti che funzionano contemporaneamente sul sistema.

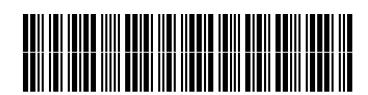

M8301-94071

Part Number: M8301-94071

Edition 11/2010 Printed in Germany **© Agilent Technologies Inc. 2010**

Agilent Technologies Hewlett-Packard-Strasse 8 76337 Waldbronn, Germany